## **DAFTAR** *SOURCE CODE*

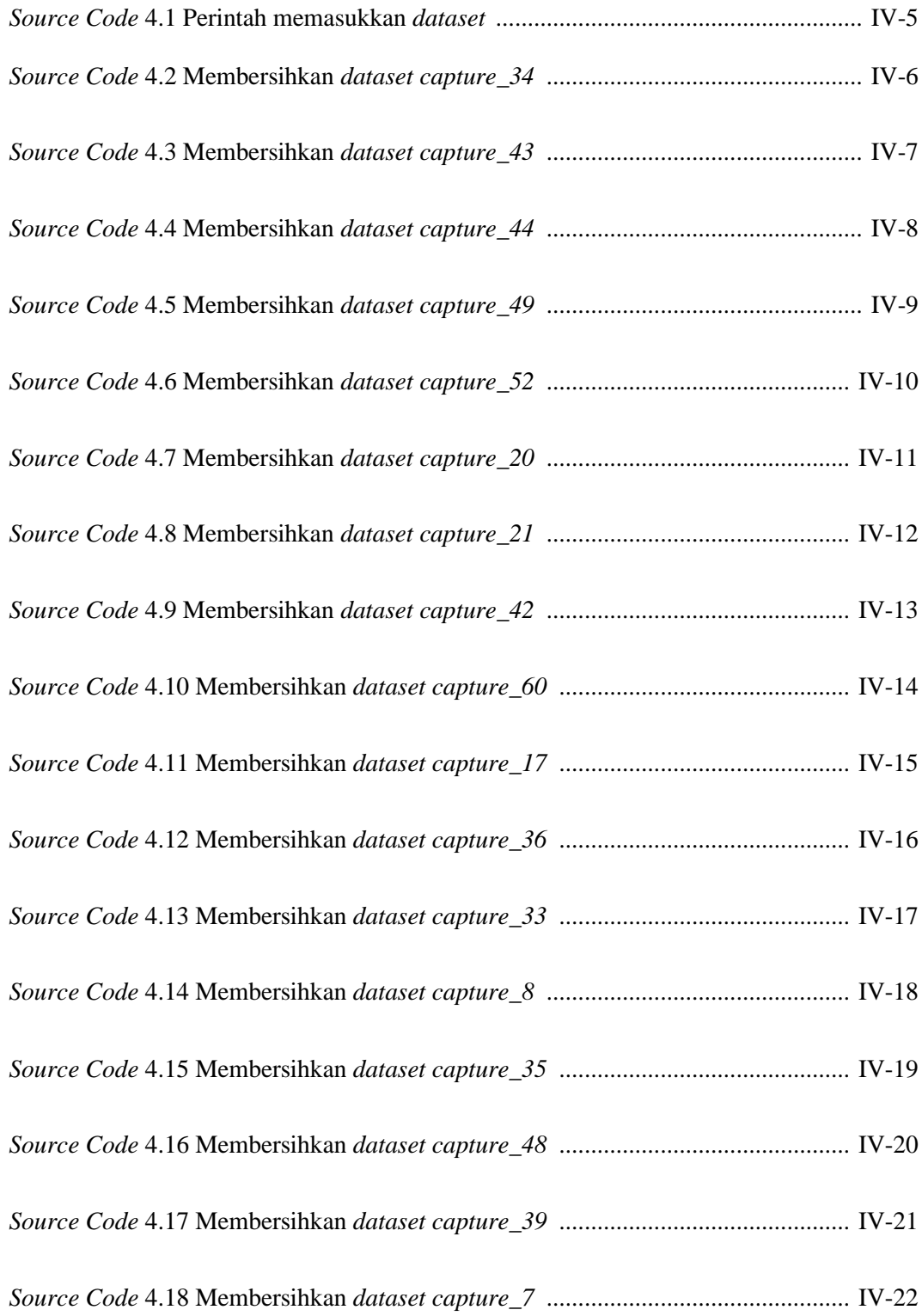

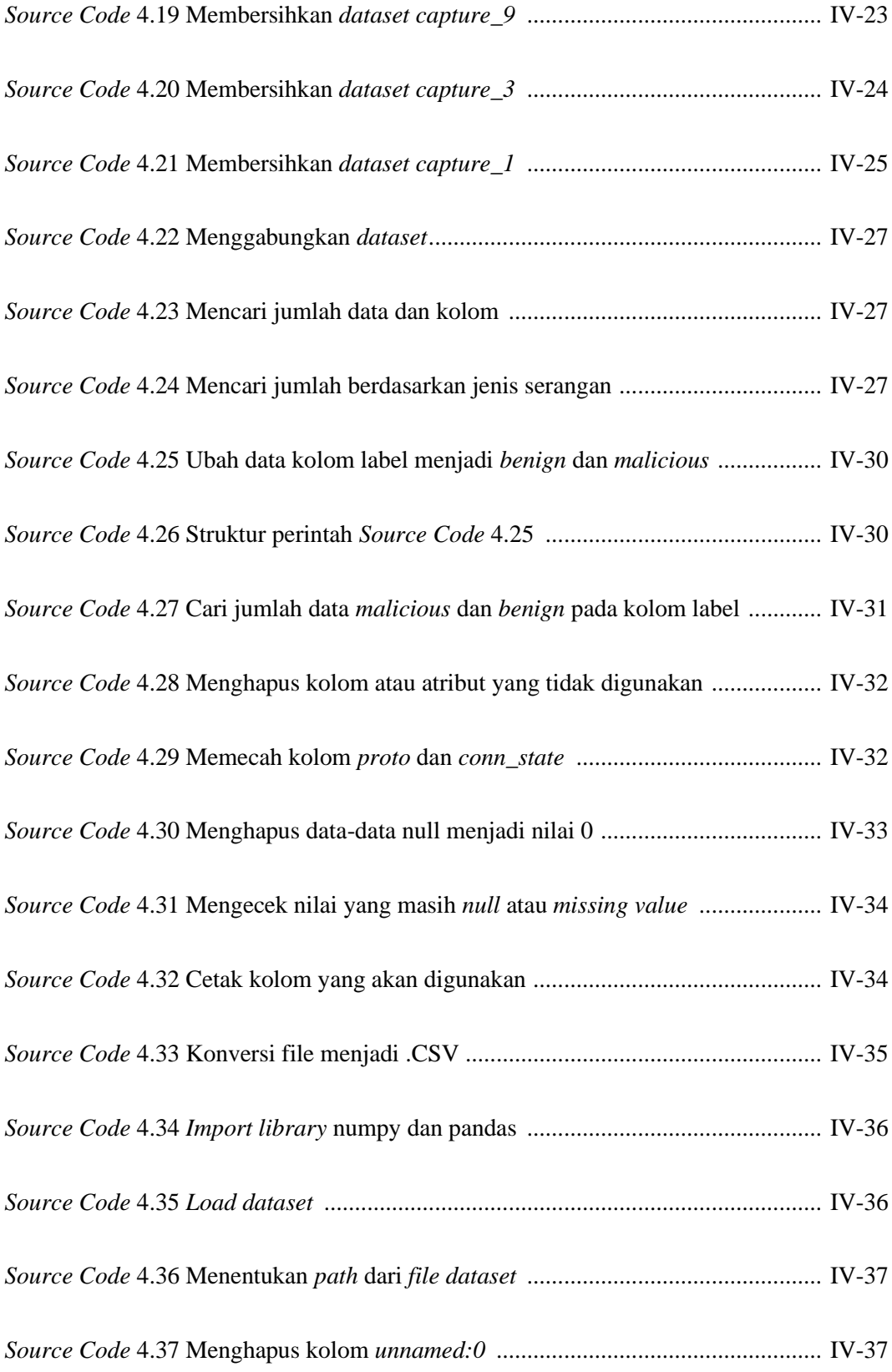

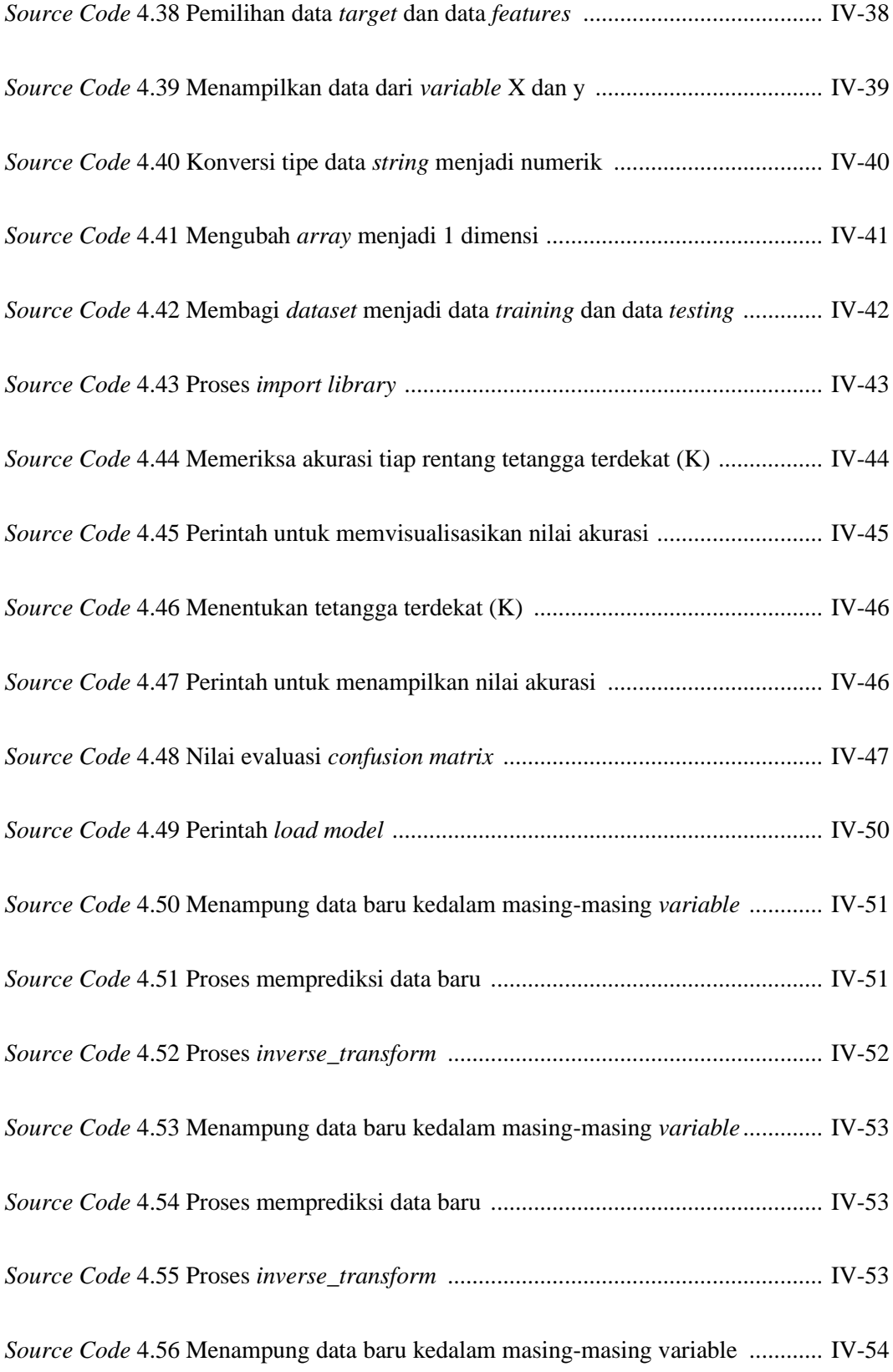

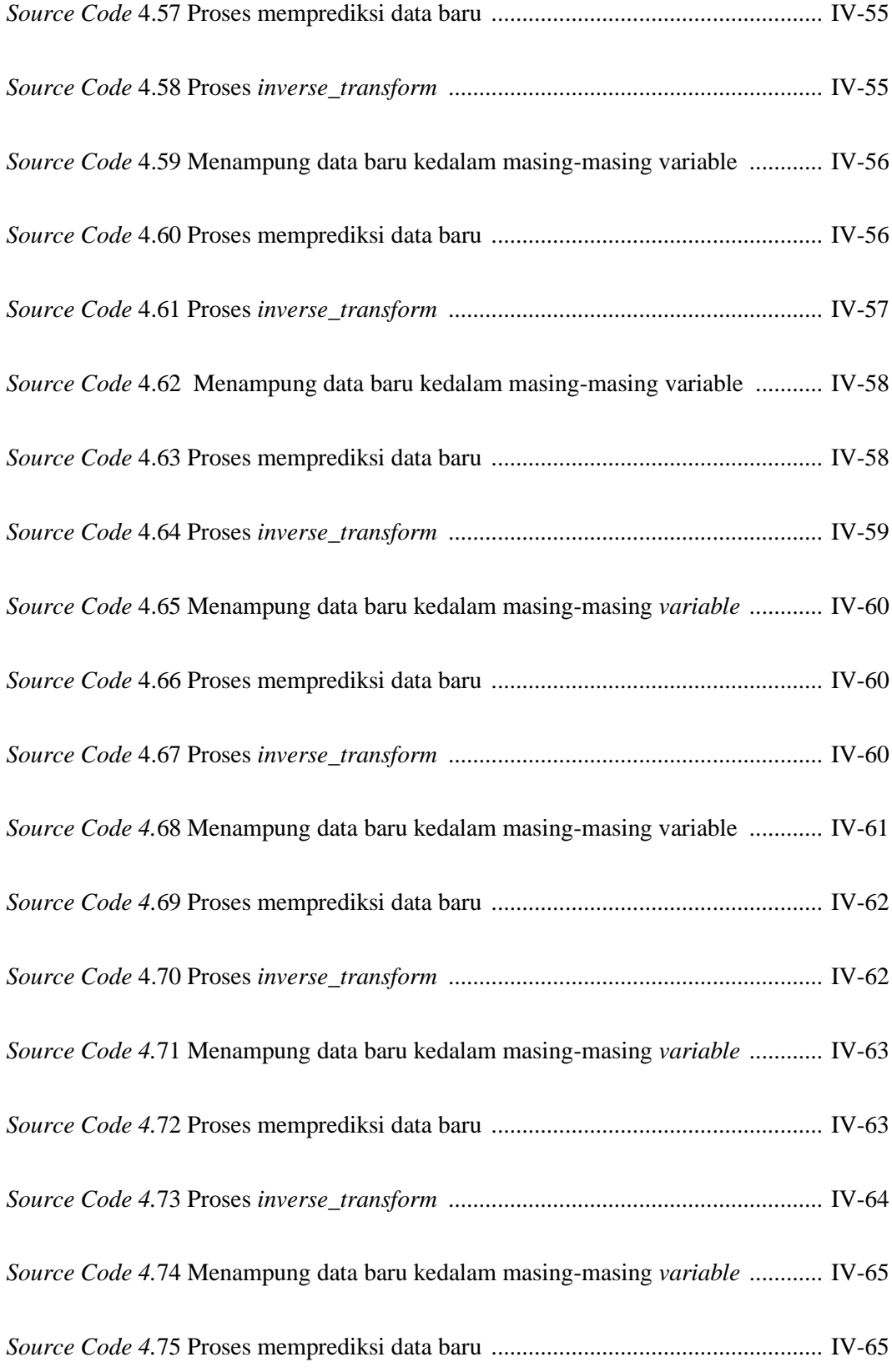

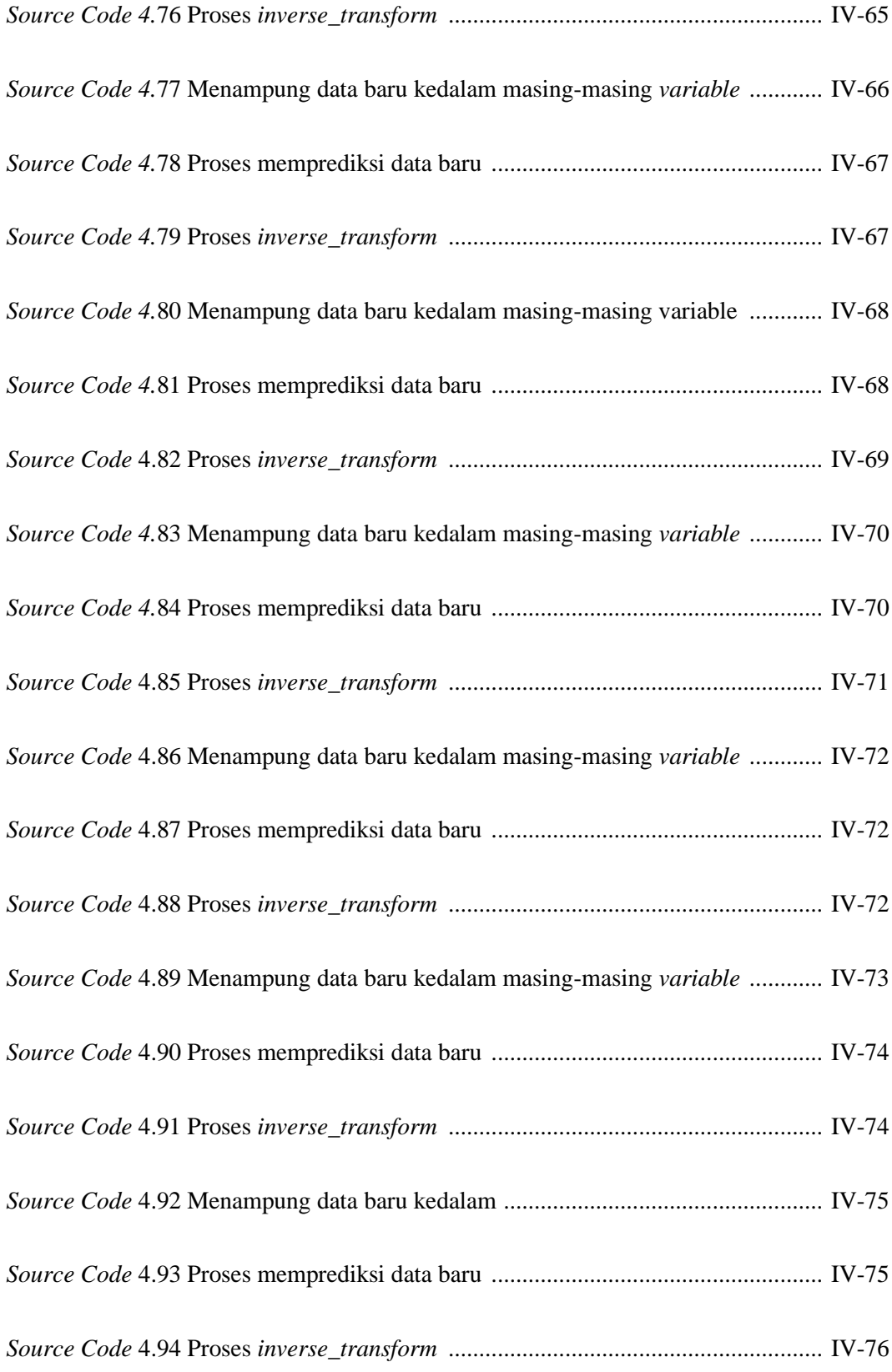

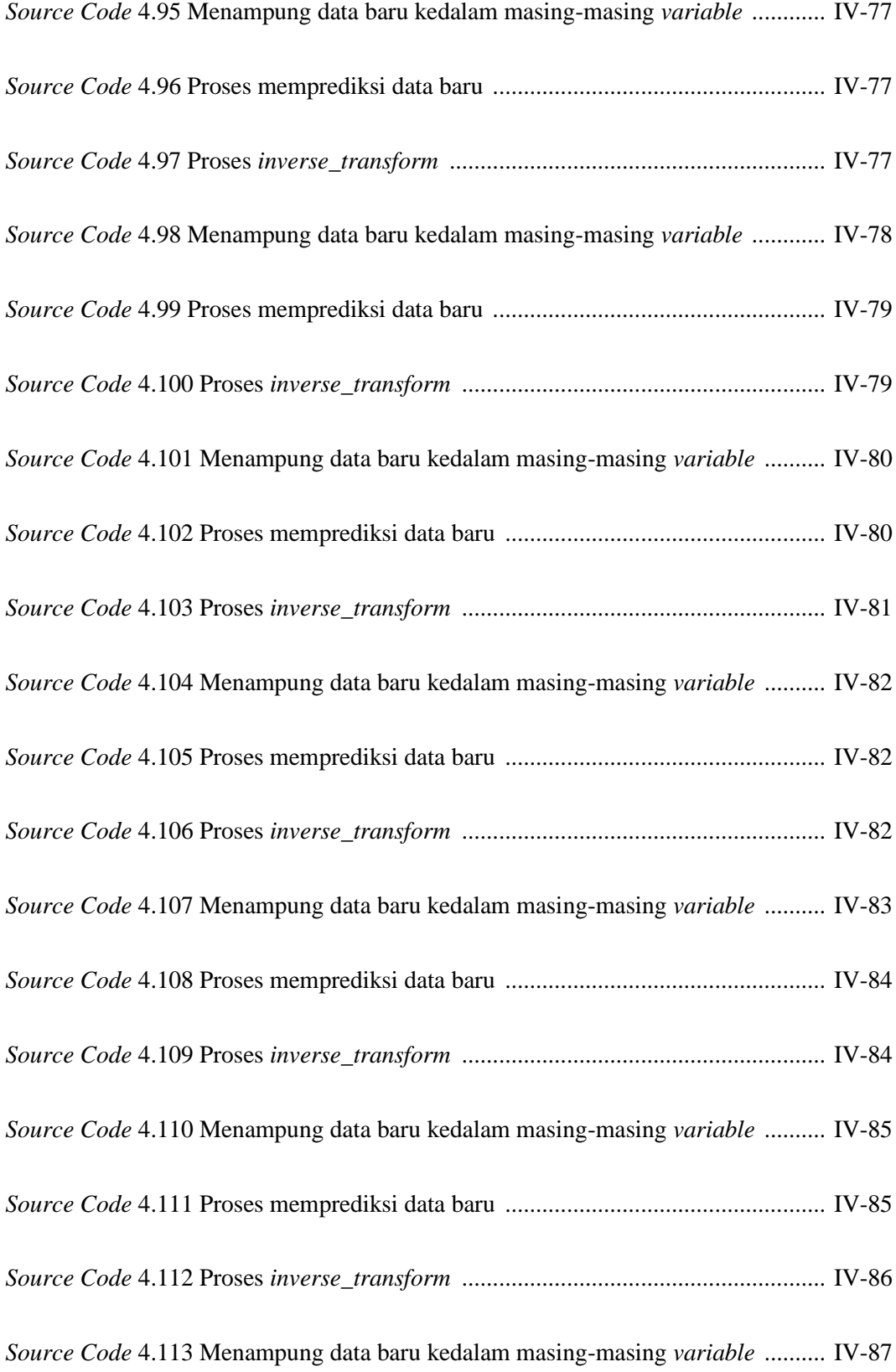

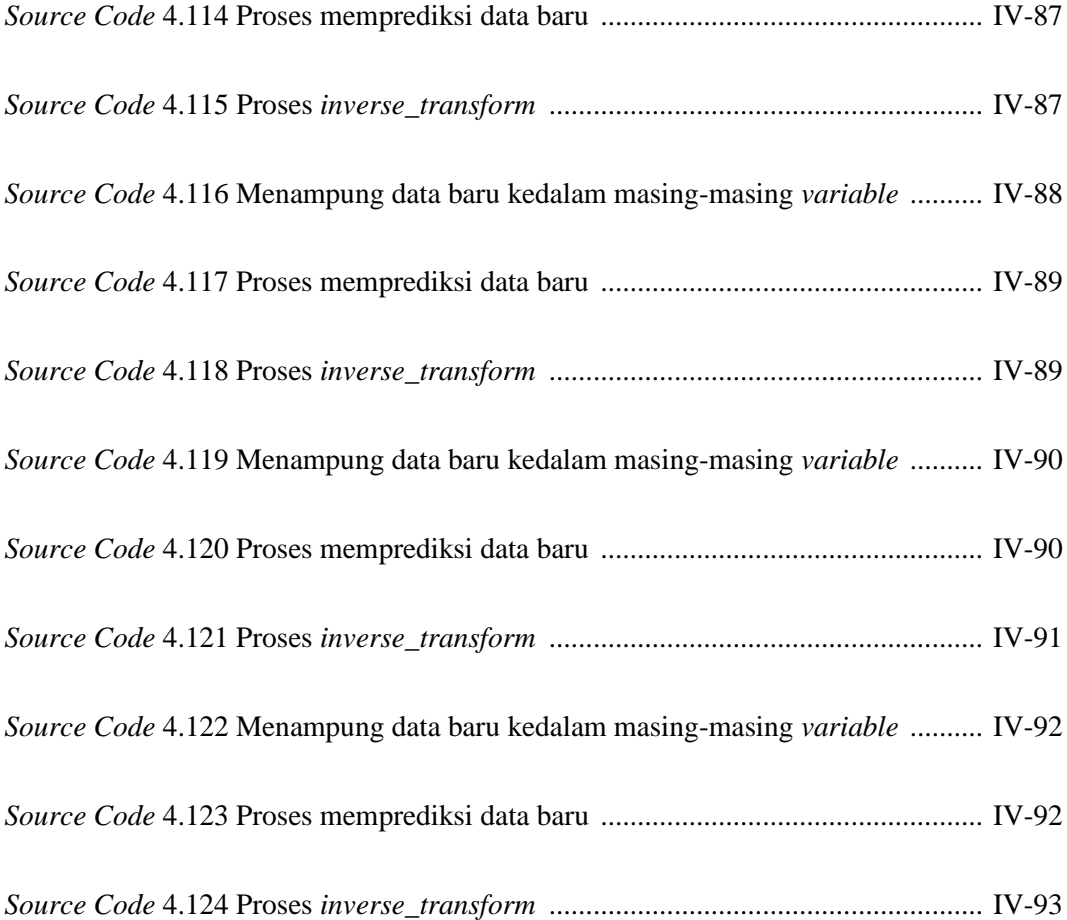